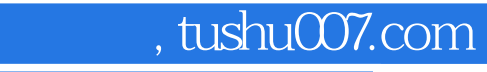

<< Dreamweaver CS4 >>

- 13 ISBN 9787502774974
- 10 ISBN 7502774971

出版时间:2009-7

页数:272

PDF

更多资源请访问:http://www.tushu007.com

### 第一图书网, tushu007.com

### $<<$  Dreamweaver CS4  $>$

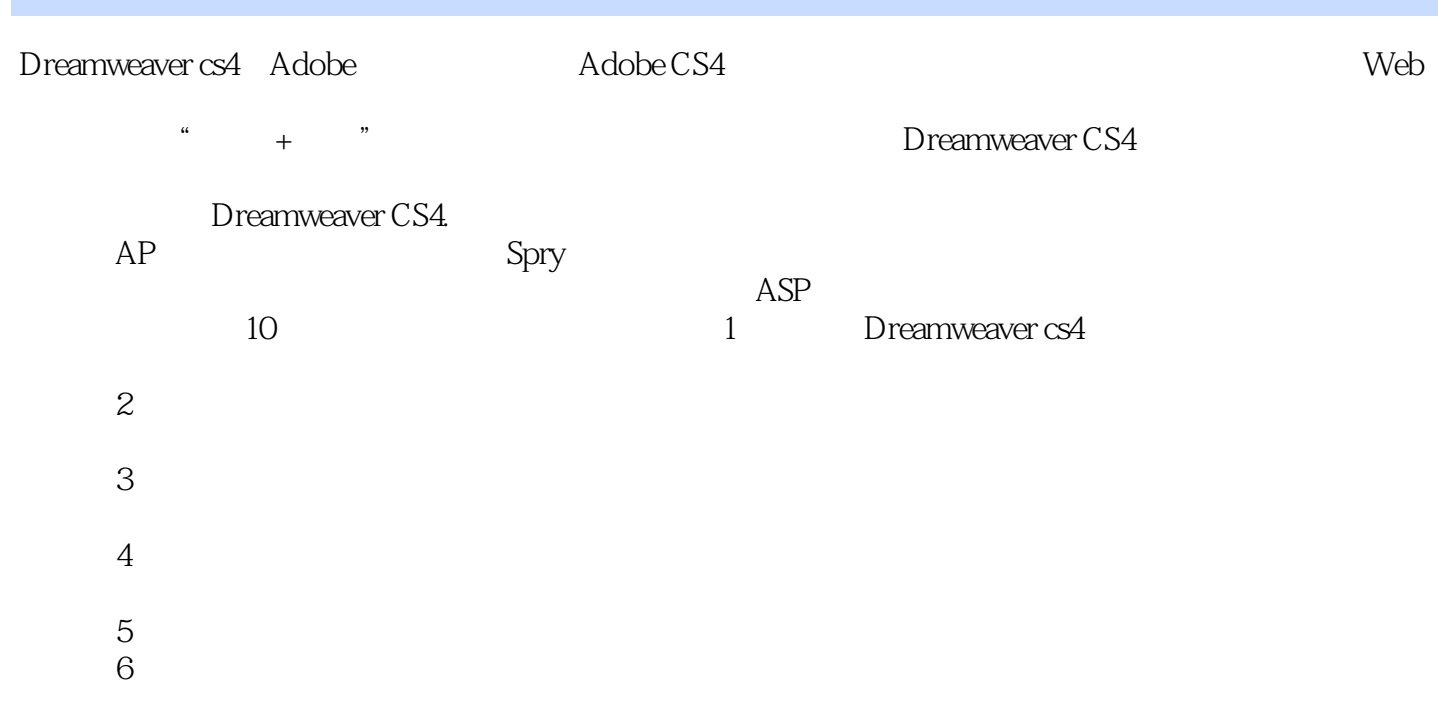

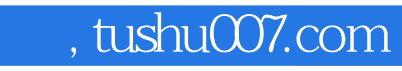

Dreamweaver CS4

Dreamweaver CS4  $10$ Dreamweaver CS4 Dreamweaver CS4

AP Div Spry  $\sim$  2.  $\,3.4.$ 

光盘内容:立体演示115个典型范例制作的全过程教学视频文件、练习素材和范例源文件。

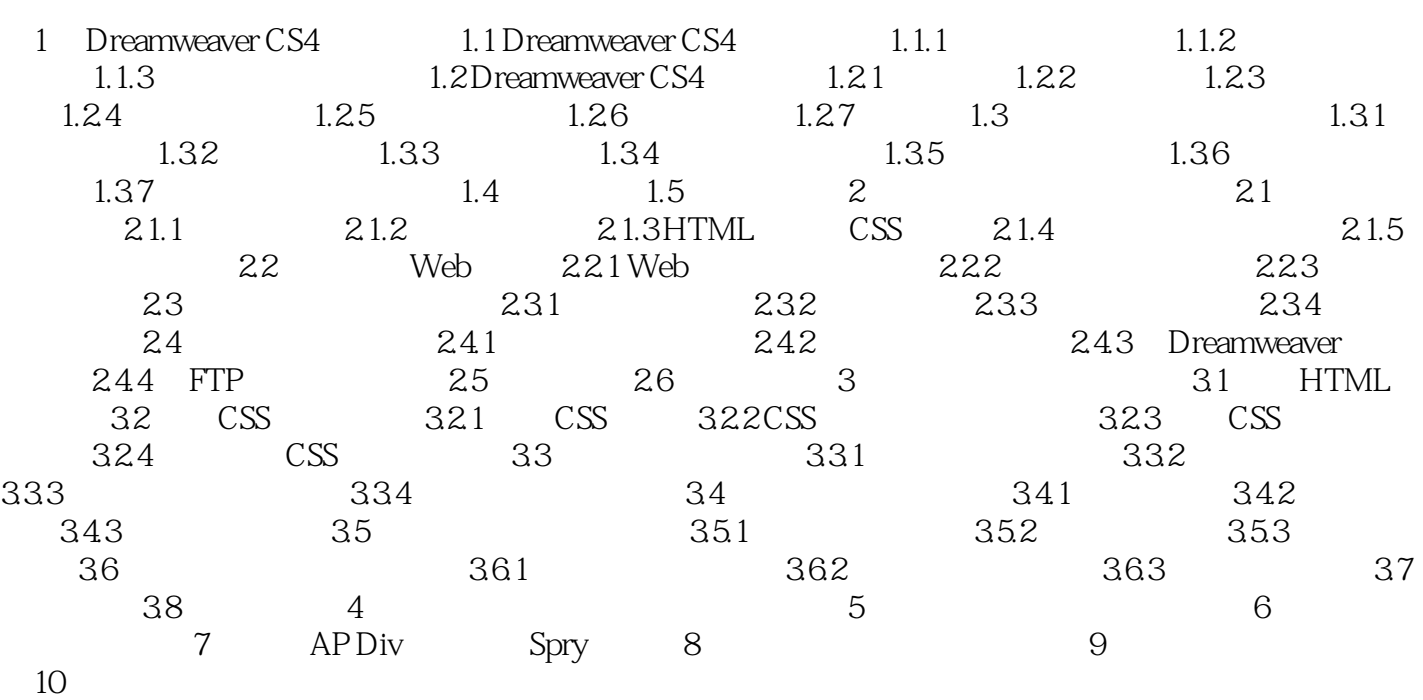

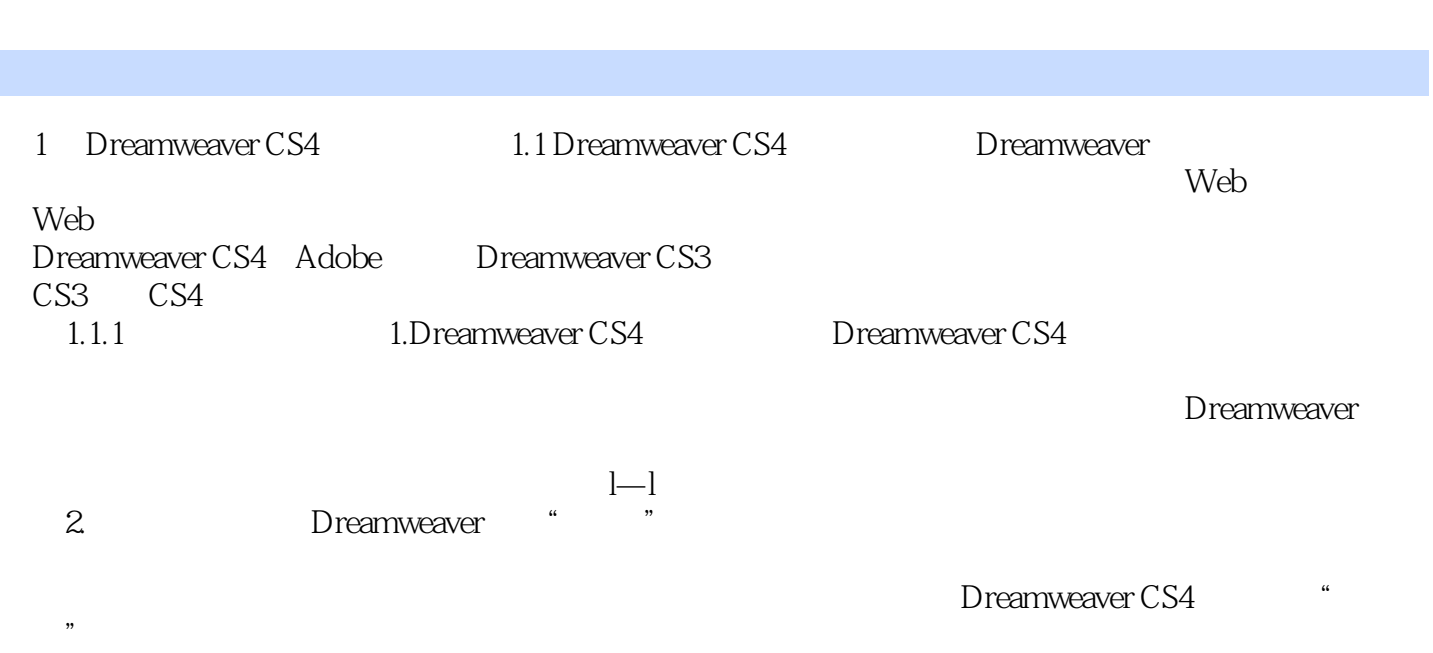

第一图书网, tushu007.com

 $<<$  Dreamweaver CS4  $>$ 

章节摘录

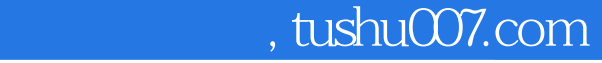

本站所提供下载的PDF图书仅提供预览和简介,请支持正版图书。

更多资源请访问:http://www.tushu007.com